спірні моменти процесу її розробки на теоретичному рівні.

Підсумовуючи, слід додати, що на основі раціонально розробленої облікової політики бюджетні установи зможуть сформувати достатньо ефективну систему бухгалтерського обліку як елемента управління установою, що дасть змогу керівництву приймати обґрунтовані управлінські рішення, аналізувати роботу установи, здійснювати і контролювати цільове використання засобів на основі затвердженого кошторису, виявляти незаконні витрати, що підвищить ефективність обліку й фінансово-господарської діяльності та використання як бюджетних коштів, так і коштів спеціального фонду.

#### **Список використаних джерел:**

1. Про бухгалтерський облік і фінансову звітність в Україні: Закон України, від 16.07.1999 р., №996-XIV, зі змінами і доповненнями.

2. Безродна Т. Облікова політика бюджетних установ: проблеми становлення // Бухгалтерський облік і аудит. – 2007. – №8. – С. 27-29.

3. Войтенко Т. Наказ про облікову політику-2008 // Податки та бухгалтерський облік. – 2008. – №3. – С. 36-40.

4. Житний П. Проблеми формування облікової політики та шляхи їх вирішення // Бухгалтерський облік і аудит. – 2005. – №3. – С.19-22.

5. Стефанюк І., Ловінська Л. Про національну облікову політику в Україні // Держава та регіони. Економіка. – 2005. – №5. – С.22-29.

6. Костенко Н. Політика підприємства щодо обліку // Податки та бухгалтерський облік. – 2008. – №3. – С.5-15.

### **І.З.Адамова,** к.е.н., **С.А.Грубляк,**

Чернівецький торговельно-економічний інститут КНТЕУ, м. Чернівці

### **ОРГАНІЗАЦІЯ УПРАВЛІНСЬКОГО ОБЛІКУ В УМОВАХ КОМП'ЮТЕРНОЇ ОБРОБКИ ДАНИХ**

У статті досліджено проблеми організації управлінського обліку в умовах комп'ютерної обробки даних та розроблено шляхи їх подолання.

The problems of administrative account organization in the conditions of the computer data processing and the ways of their overcoming are researched іn this article.

У сучасних умовах господарювання надзвичайно важливу роль відіграє інформаційне забезпечення діяльності підприємства, яке є одним з головних видів забезпечення системи управління.

Основне завдання інформаційного забезпечення – надання суб'єктам управління інформації, необхідної для реалізації конкретних функцій управління і, зокрема, прийняття ефективних управлінських рішень.

Важливою інформаційною й водночас обслуговуючою системою, яка надає інформацію внутрішнім користувачам для ефективного планування, контролю та прийняття управлінських рішень, є управлінський облік. Управлінський облік усе більше відіграє важливу роль у діяльності зарубіжних і вітчизняних підприємств.

Проте реалізувати всі функції управлінського обліку повністю неможливо, не використовуючи сучасні інформаційні технології (ІТ). Роль і місце інформаційних технологій постійно зростає. ІТ є засобом удосконалення управлінської діяльності та системи управлінського обліку. При цьому ІТ сприяють якіснішому управлінню через здешевлення і підвищення ефективності управлінських рішень і опосередковано — підвищенню конкурентоспроможності підприємств.

Важливими критеріями підвищення ефективності управління на основі ІТ є: оптимізація планування; удосконалення процесів прийняття рішень; підвищення ринкової привабливості підприємств; розширення інформаційної компетентності та створення єдиного середовища співробітництва.

Щодо світового досвіду, то за кордоном вже давно існують системи повної автоматизації управлінських та облікових процесів на підприємствах. Дві найвідоміші системи – SunSystem® та Scala 5®. Кожен з цих продуктів у роботі є єдиною централізованою системою, що об'єднує в єдине ціле всі господарські об'єкти. Так, наприклад, компанія British Petroleum застосовує програму SunSystem®, яка поєднує в єдине ціле всі підприємства, склади, АЗС, термінали та інші підрозділи, не те що в межах однієї країни, а й по всьому світі. І коли з терміналу у Чикаго відпускають 700 тонн палива, оператор, оформляючи всі належні документи, автоматично заносить інформацію в систему, і її можна в цей самий момент прослідкувати з офісу, що знаходиться в Нью-Йорку чи в Києві [5].

Нещодавно фірма 1С випустила нову комп'ютерну інформаційну систему "1С: Управляющий 8. Стандарт" - це спільне рішення накладу фірми "1С" і компанії "РУСИСТЕМС", призначене для ведення на підприємстві управлінського фінансового обліку, яке спирається на реальні дані і використовується винятково всередині організації, надаючи

306

інформацію для керівників і власників компанії. Програмний продукт орієнтований на керівників підприємств, які не завжди є фахівцями у фінансах, економіці й інформаційних технологіях. Основне завдання – керівника управляти бізнесом, а не знатися на методології ведення обліку. Ці особливості були враховані при проектуванні зручних форм введення даних і наочної звітності, яка не містить специфічної бухгалтерської і податкової термінології [6].

"1С: Управляющий 8. Стандарт" дозволяє автоматизувати різноманітні ділянки підприємства: від обліку матеріалів до планування виробництва. Це рішення дозволяє організувати єдину інформаційну систему для управління різними аспектами діяльності підприємства (табл. 1).

Таблиця 1

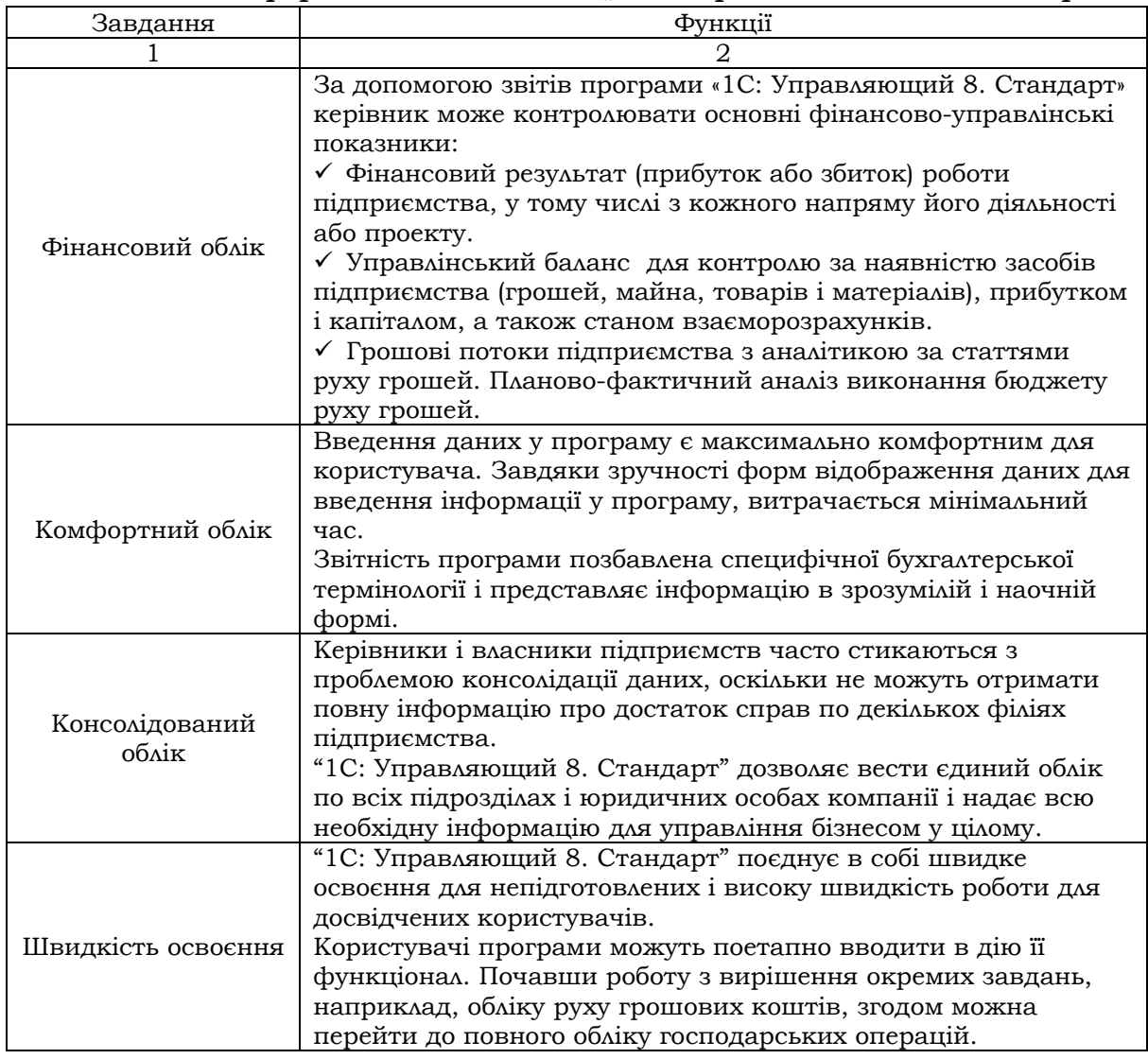

*Можливості інформаційної системи "1С: Управляющий 8. Стандарт"* 

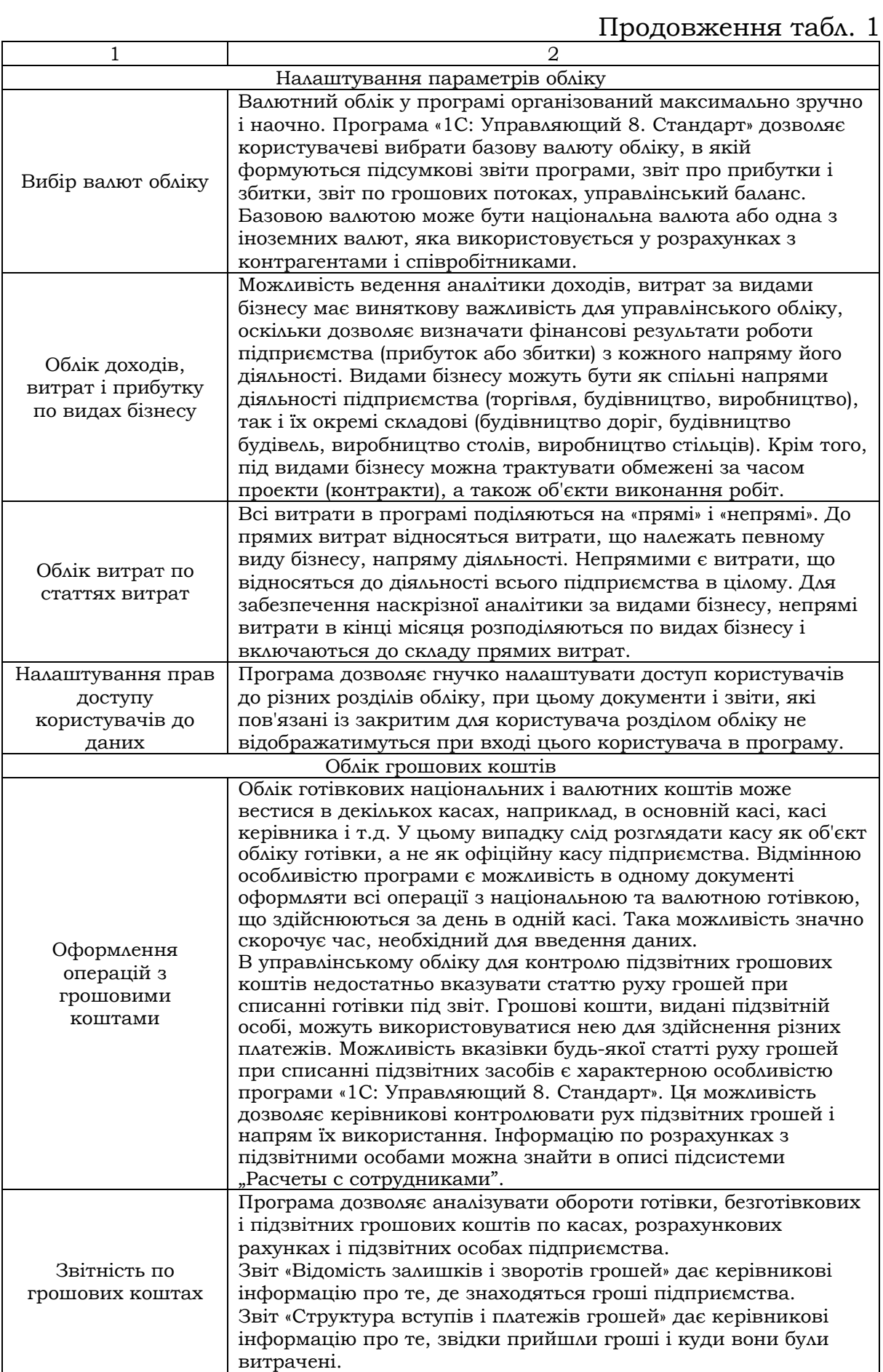

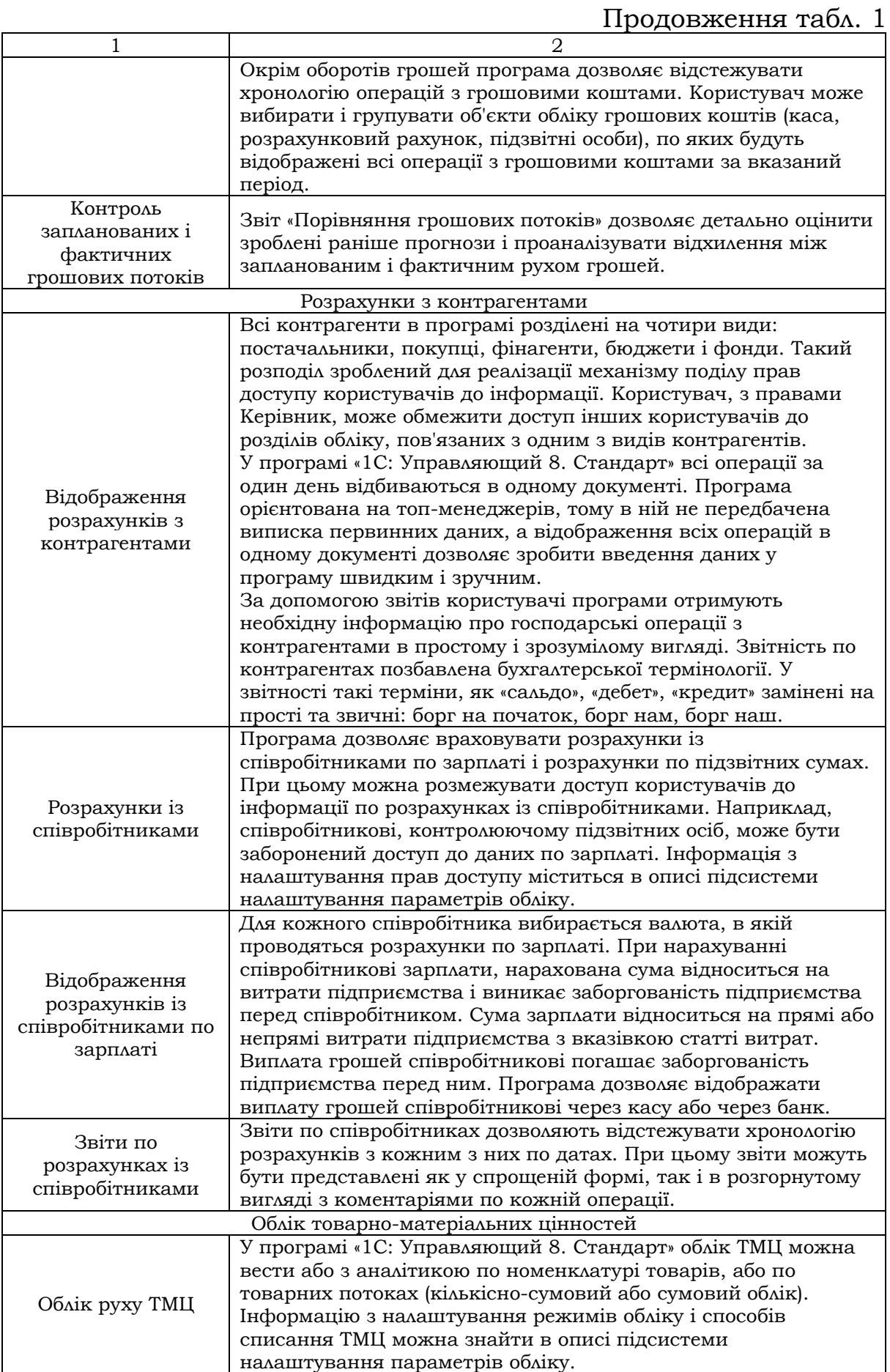

# Продовження табл. 1

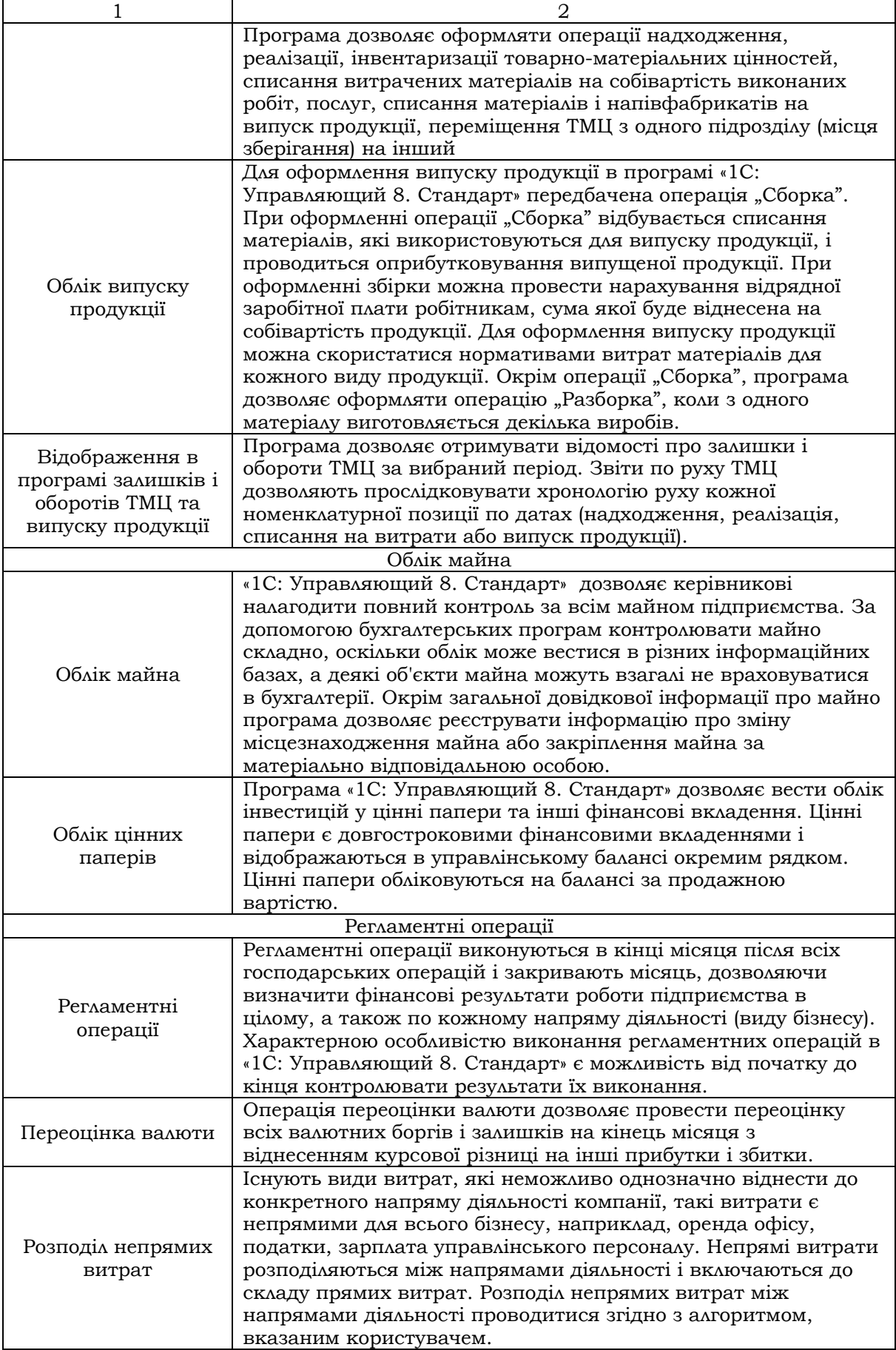

# Продовження табл. 1

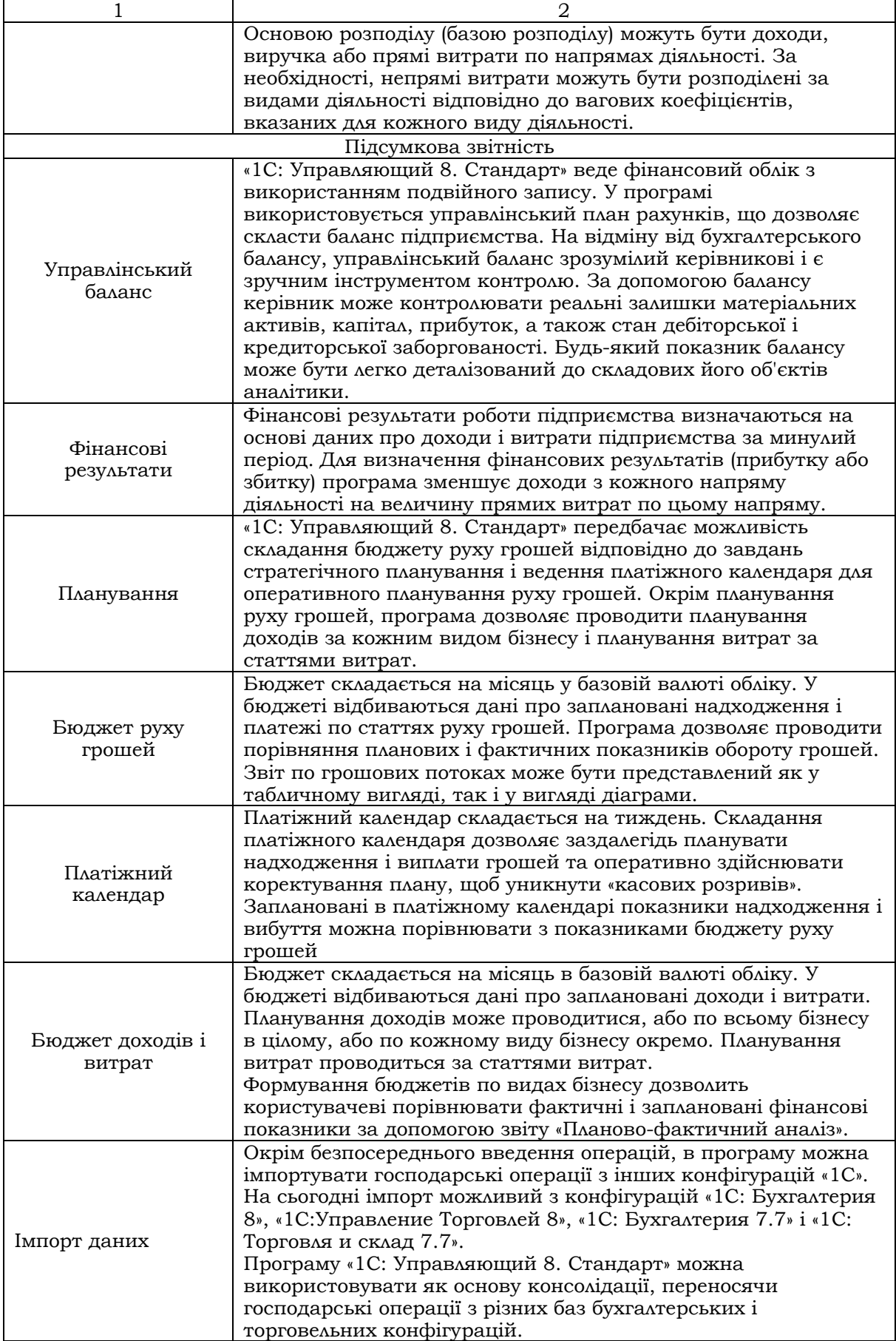

З урахуванням успішної практики використання продукту "1С: Підприємство 8.0" на вітчизняних підприємствах, очікується, що найбільший ефект використання "1С: Управляющий 8. Стандарт" може дати на підприємствах з чисельністю персоналу від 20 до 5000 осіб, при автоматизації від 5 до 150 і більше робочих місць користувачів, а також в холдингових та сітьових структурах.

Тому ми пропонуємо вітчизняним підприємствам все ж таки виділяти певну частину своїх прибутків на автоматизацію обліку з використанням автоматизованих робочих місць бухгалтера. А програмні продукти фірми «1С», такі як «1С: Підприємство 8.0.» та "1С: Управляющий 8. Стандарт" дозволять керівництву підприємства та управлінцям, котрі відповідають за розвиток бізнесу, збільшити можливості обліку, аналізу, планування та гнучкого управління ресурсами підприємства для підвищення його конкурентоспроможності.

Необхідно зазначити, що керівникам підрозділів, менеджерам та працівникам, які безпосередньо займаються виробничою, збутовою, постачальницькою чи іншою діяльністю по забезпеченню процесу виробництва, прикладне рішення "1С: Управляющий 8. Стандарт" надасть інструменти, котрі дозволять підвищити ефективність щоденної праці за своїми напрямками, а працівникам облікових служб підприємства – засоби для автоматизованого ведення обліку в повній відповідності до вимог законодавства та корпоративних стандартів підприємства, у тому числі й вести бухгалтерський, управлінський чи податковий обліки.

#### **Список використаних джерел:**

1. Білуха М.Т. Теорія бухгалтерського обліку. – К., 2000. – 692 с.

2. Івахненков С.В. Інформаційні технології в організації бухгалтерського обліку та аудиту: Навч. посіб. – К., 2003. – 349 с.

3. Писаревська Т.А. Інформаційні системи обліку та аудиту: Навч. посіб. – К., 2005. – 369 с.

4. Ал-Халас Игаб Проблемы организации контроля и аудита в условиях компьютерной обработки данных // Регіональні перспективи. – 2003. –  $N<sub>2</sub>4-5. - C.189-190.$ 

5. www.1c.ru.

6. www.1cbit.ru